## **ԱՀԴ 2015Ա: ՀԱՇՎԱՐԿԱՅԻՆ ՀԱՄԱԿԱՐԳԵՐ\_2-8**

Տրված n ութական հաշվարկային համակարգի ամբողջ թիվը ներկայացնել տասական հաշվարկային համակարգում:

## **Մուտքային տվյալներ.**

Մուտքում տրված է ութական հաշվարկային համակարգի ամբողջ թիվ, որի թվանշանների քանակը չի գերազանցում 100-ը:

## **Ելքային տվյալներ.**

Ելքում պետք է արտածել խնդրի պատասխանը:

## **Օրինակներ.**

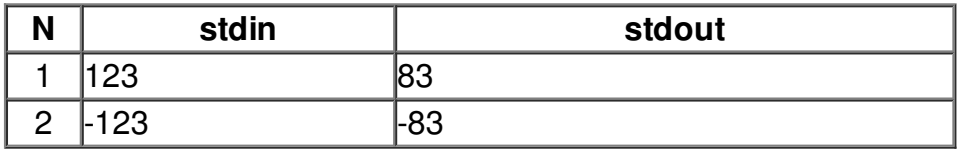